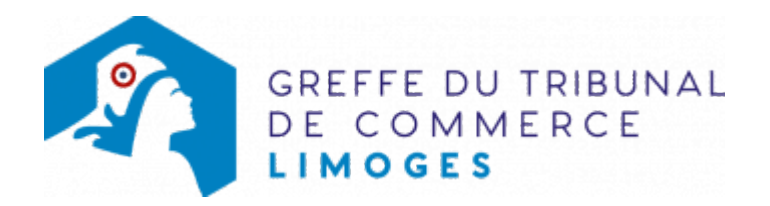

## SARL - OUVERTURE D'UN ÉTABLISSEMENT SECONDAIRE PAR CRÉATION DU FONDS DE COMMERCE

L'établissement secondaire est un établissement distinct situé dans un ressort autre que celui du siège social ou de l'établissement principal. Dans ce cas, l'ouverture de l'établissement entraîne, pour la société, une immatriculation secondaire.

La demande d'inscription secondaire est effectuée dans le délai d'un mois précédant ou suivant l'ouverture de l'établissement dans le nouveau ressort.

Le dossier complet permettant de modifier une inscription au registre du commerce et des sociétés peut être déposé sur le site<https://www.infogreffe.fr/formalites/modifier-une-entreprise>

## Pièces justificatives à joindre au dossier

- un extrait du registre du commerce et des sociétés de l'immatriculation principale, de moins de trois mois et en original
- [un pouvoir](https://www.greffe-tc-limoges.fr/uploads/paris/RCS/docs%20word/modele_pouvoir.doc) du représentant légal s'il n'effectue pas lui-même la formalité

## Coût

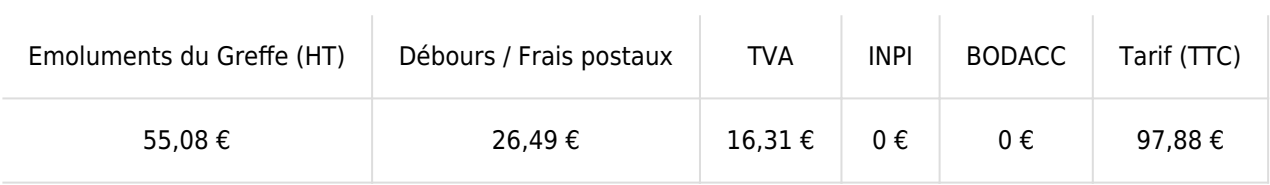

Greffe : émoluments fixés par [arrêté du 10 mars 2020](https://www.legifrance.gouv.fr/jorf/id/JORFTEXT000041663306) du ministre de l'économie et des finances et du ministre de la justice

INPI : Institut National de la Propriété Industrielle (somme reversée par le greffe)

BODACC : [Bulletin Officiel des Annonces Civiles et Commerciales](https://www.greffe-tc-limoges.fr/fiche/immatriculationbodacc) (somme reversée par le greffe)